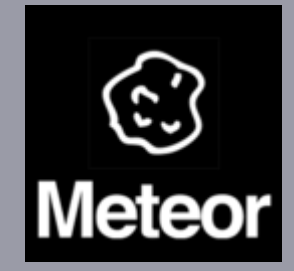

#### Social and Real-time Web Applications using Meteor

*Developing Real-time Web Apps in JavaScript on Linux*

### Anurag Bhandari

A real-time application (RTA) is an application program that functions within a time frame that the user senses as immediate or current. The latency must be less than a defined value, usually measured in seconds.

- Gmail Chat / Talk
- **Google Docs**
- **Etherpad**

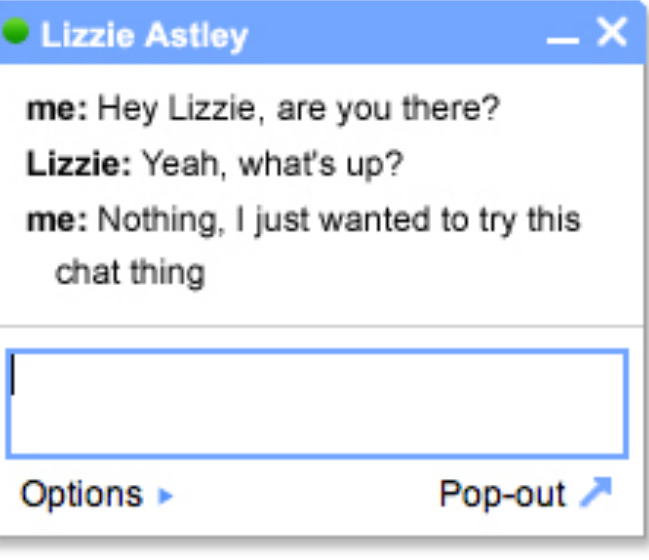

*What is a real-time app?*

"<br>Meteor is an open-source platform for building top-quality

web apps in a fraction of the time, whether you're an expert

developer or just getting started. "

*What is Meteor?*

- Data on the Wire
- One Language
- Database Everywhere
- **Latency Compensation**
- **Full Stack Reactivity**
- Embrace the Ecosystem
- **Simplicity Equals Productivity**

## *Seven Principles of Meteor*

#### Meteor is powered by:

- *node.js* Event-driven I/O server-side JavaScript environment based on V8.
- *MongoDB* (from "humongous") is an open-source document database, and the leading NoSQL database.
- **Handlebars Templating Engine in JavaScript (inspired by** Mustache.JS); uses text file templates; accepts JSON data as input.

*Meteor: Behind the Scenes*

\$ curl https://install.meteor.com/ | sh

Meteor can be as easily updated via a simple:

\$ meteor update

*Installing Meteor*

\$ meteor create myapp

 $\mathcal{F}(\mathcal{A})$  , and  $\mathcal{F}(\mathcal{A})$ 

- \$ cd myapp
- \$ meteor

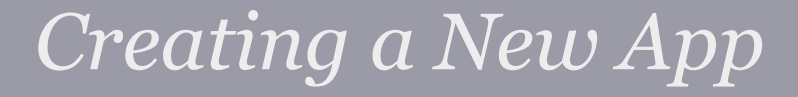

 $\mathbf{\hat{}}$ 

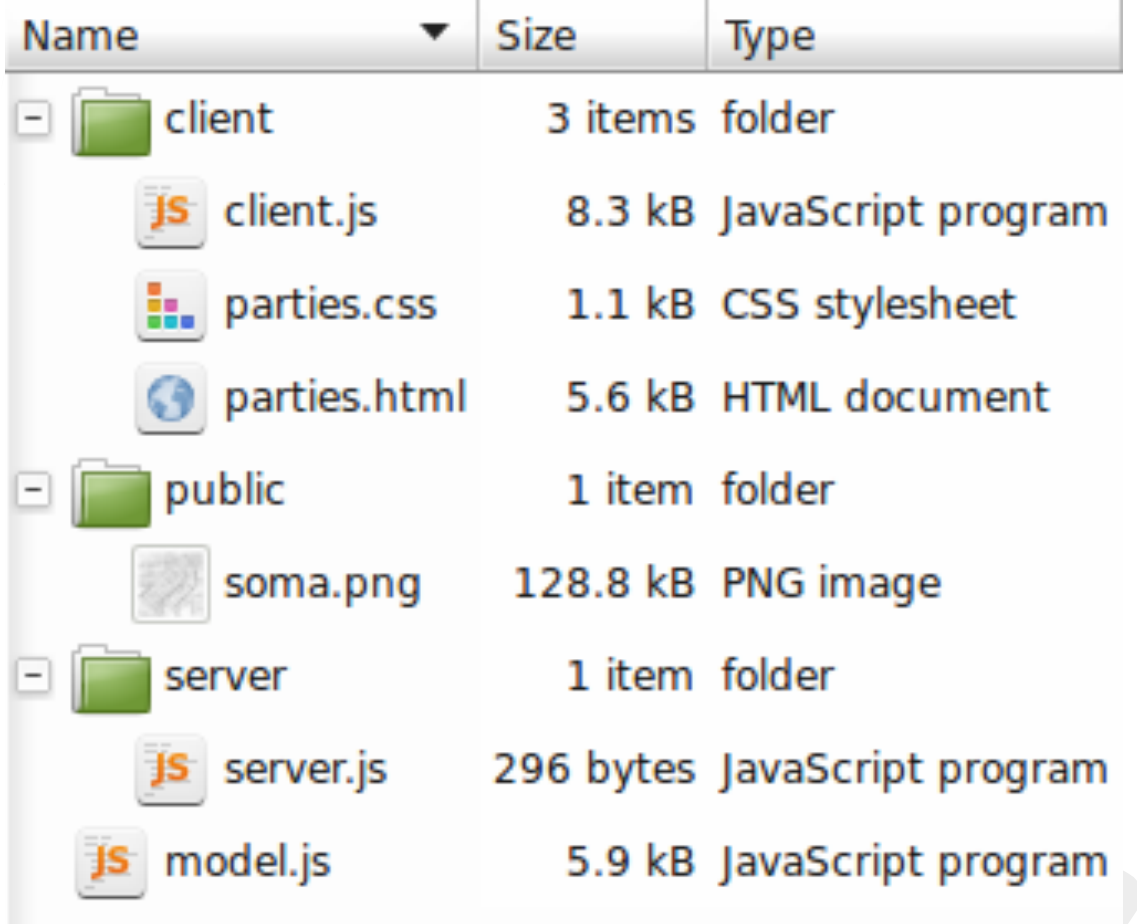

 $\overline{\phantom{a}}$ 

*Structuring Your App*

\$ meteor add pkg-name

### Available packages:

- **Bootstrap**
- **CoffeeScript**
- D<sub>3</sub>
- jQuery
- **Less**
- Underscore
- more...

# *Smart Packages*

Meteor makes use of **Handlebars.js** for implementing templates.

<template name="hello">

Hello there, {{first}} {{last}}!

</template>

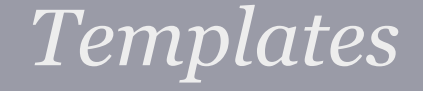

### Let's see it live!

## *Demo: Parties*

\$ meteor deploy myapp.meteor.com OR

\$ meteor bundle myapp.tgz

- Deployment is a breeze: deployment on Linux is supported out of the box, though there's no official way yet to deploy on Windows.
- As Meteor is essentially based on node.js, so a Meteor app can be deployed just as any other node app.

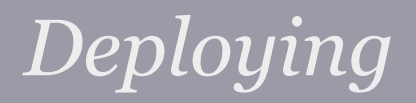

- Always start with [docs.meteor.com](http://docs.meteor.com/)
- Not to be missed short videos
	- <http://meteor.com/screencast>
	- <http://meteor.com/authcast>
- More screencasts at [eventedmind.com](https://www.eventedmind.com/)
- There's also a book at [discovermeteor.com](http://www.discovermeteor.com/)
- Unofficial Meteor research labs at [meteorhacks.com](http://meteorhacks.com/)

## *Delving Further*

- Connect with me online:
	- Email -- [ab@anuragbhandari.com](mailto:ab@anuragbhandari.com)
	- o Google Talk -- same as above

- **I** Official Meteor channels:
	- IRC --<https://www.meteor.com/irc>
	- Stackoverflow -- [http://stackoverflow.](http://stackoverflow.com/questions/tagged/meteor) [com/questions/tagged/meteor](http://stackoverflow.com/questions/tagged/meteor)

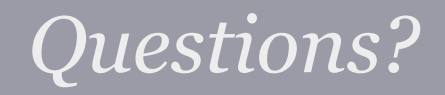

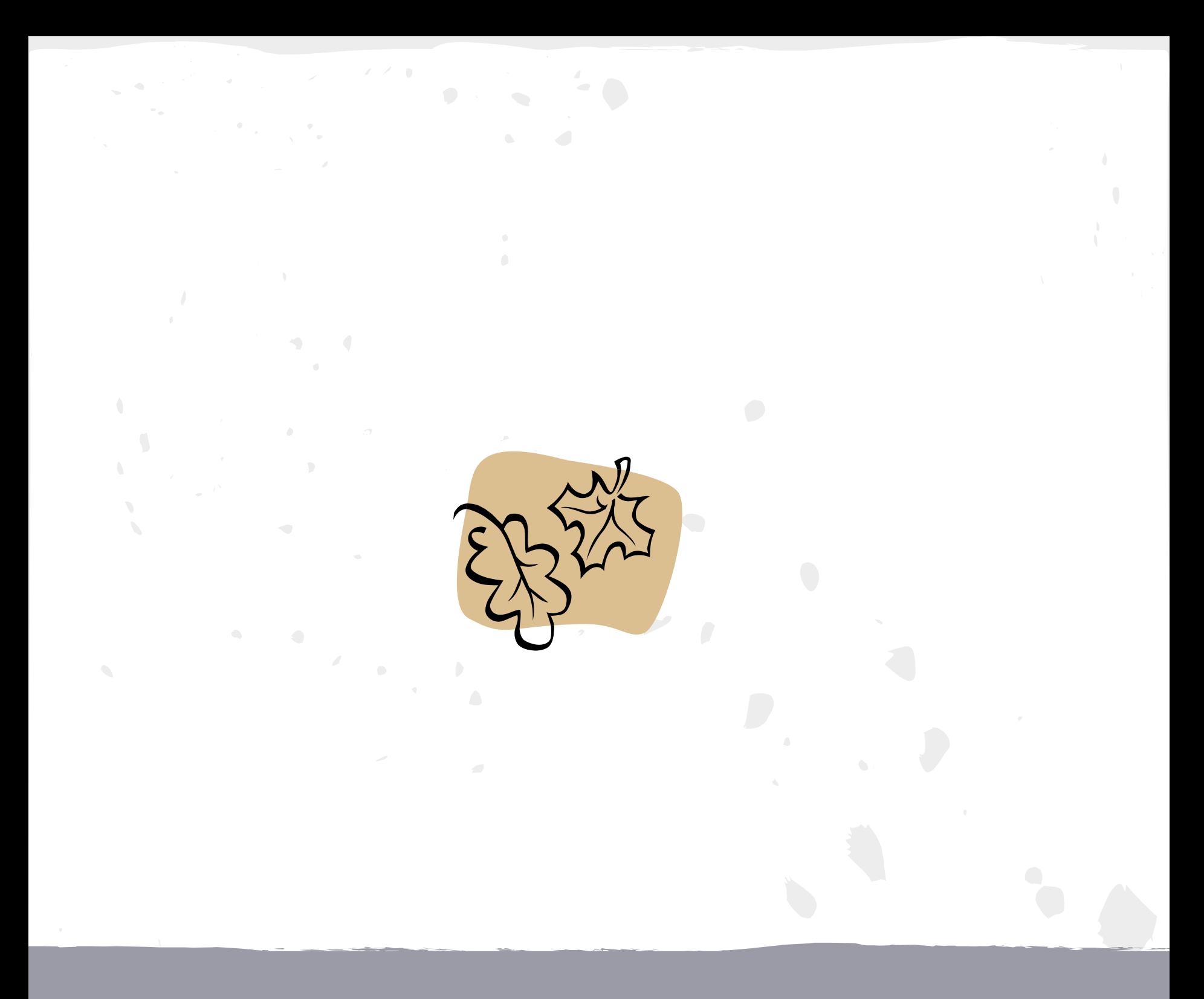

*Thank You*